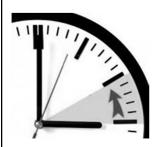

# Finding an Extra Hour Every Day (Including "Taming the E-Mail Beast")

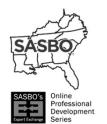

**DUDE SOLUTIONS** 

To join the conference, dial (866) 740-1260 and enter 8168238# Security Code 18118

INTRODUCTION BY

Chris Campbell SASBO President **MODERATED BY** 

David "DK" Kornegay Director, Social Media/Client Community

#### Structure of Today's Webinar

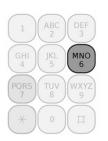

To mute your phone, press \*6
To unmute your phone, press \*7

We will only mute phones if there is excessive noise or someone's music is playing.

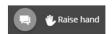

Have a question? You may type the question in the chat box or use the "Raise Hand" button.

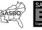

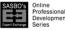

Moderated by **DUDE SOLUTIONS**.

#### **PIN Process**

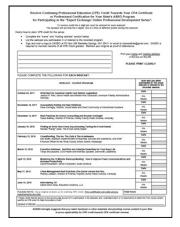

Important Notice: You will need to enter a 4-digit PIN on your CPE form to confirm you viewed the webcast with the group/association accepting your CPE.

The moderator will provide the four number PIN, one number at a time, throughout the webcast.

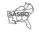

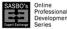

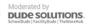

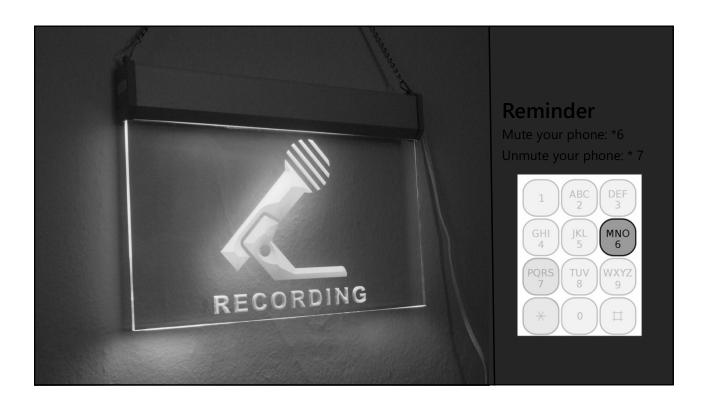

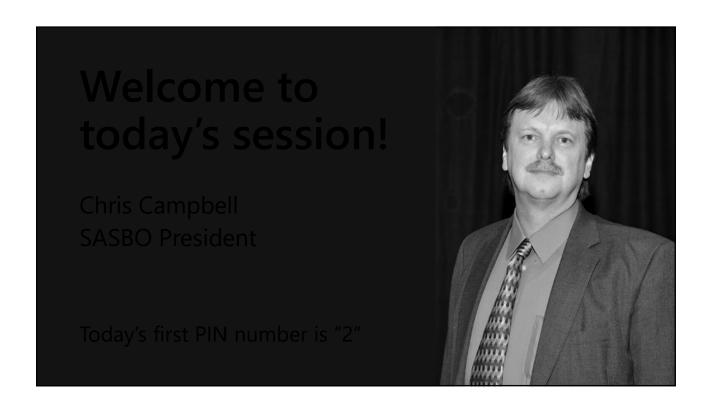

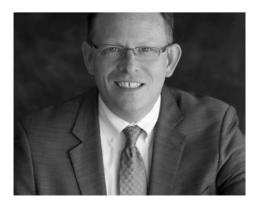

**Our Speaker Today** 

Randall "Randy" Dean

The E-mail Sanity Expert

Randall Dean Consulting & Training East Lansing, Michigan

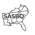

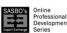

Professional Development Series Moderated by Dube Solutions

Finding an Extra
Hour Every Day –
Including Taming the
E-mail Beast!!

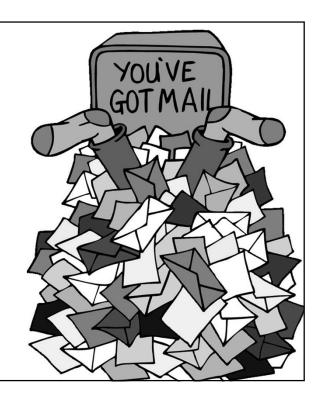

### **Agenda of Program**

- Introduction
- · A System for E-mail/Info Overload
- Identifying Key Projects / Responsibilities
- Managing Tasks / Interruptions / Deliverables
- Calendar Management / Schedule "Sanity"
- A Smarter Daily Process
- A Couple SmartPhone / Tablet Ideas
- And More!

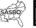

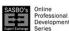

ment Moderated by
DUDE SOLUTIONS

### Five Key Functions in MS Outlook (and Google too!)

E-mail
Calendar
Task/To Do List
Notes/Memos
Addresses/Contacts

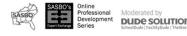

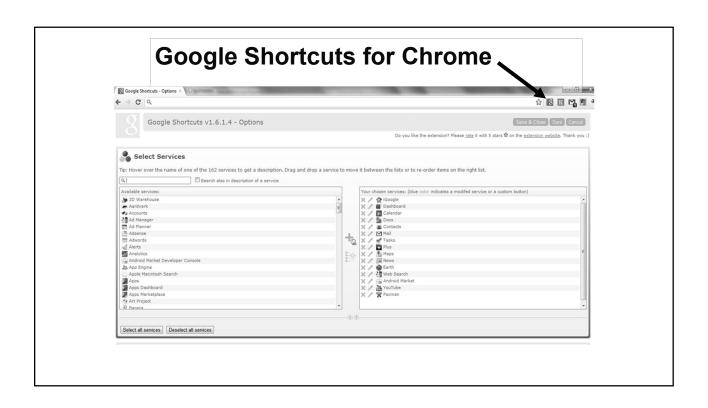

### How are You Using Your Outlook/Google/Smart Phone?

- As a Daily Calendar?
- As a To Do List?
- As a Phone/Address Book?
- As a Long-Range Planning Guide?
- As a Project-Action Step Prioritizer?
- As a Sophisticated Time-Saving Communications/Project/Meeting Planner?
- As a Proactive Device Designed for Constant and Instant Productivity?

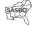

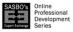

Moderated by **DUDE SOLUTIONS** 

#### Let's Talk E-mail!

#### The Harsh REALITY

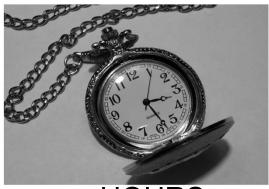

SASBO's Online

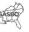

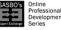

Moderated by **DUDE SOLUTIONS** 

### THE Definitive CLUTTER Buster! The Three-Minute, One Touch Rule

Every piece of information (paper, fax, e-mail, v-mail, etc.) that you get you should touch one time.

If you can take care of this task (accomplish, reply, file, read, forward, delete, delegate, toss, etc.) in three minutes or less, DO IT RIGHT NOW!!!

If not, file appropriately into the Priority box or task list to be accomplished in order of priority or urgency (you decide).

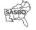

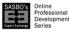

Online
Professional
Development
Series

Moderated by
DUDE SOLUTIONS
SchoolDude | FacilityDude | TheWorkHub

### A Great Outlook Tip for "Tasking" Your E-mails

- Use "Drag and Drop" to create a new task
- · Works also for:
  - New Calendar Entries
  - Creating a New Contact
  - Creating a New Memo/Note
- This works in Google too (calendar & tasks) open an e-mail and select the "More" link!

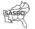

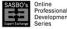

Professional Development Series Dube Solutions

### You Can Speed Up Your Outgoing Messages Too

- Use "Drafts" folder to store previously sent and likely-to-be-reused messages
- Even better in MS Outlook:
  - Multiple Signatures!
  - Works best for simple text-only messages
  - Can include web links those auto-activate
- This works in Google too set up "Canned Responses" in your Gmail → Settings → Labs

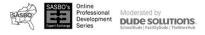

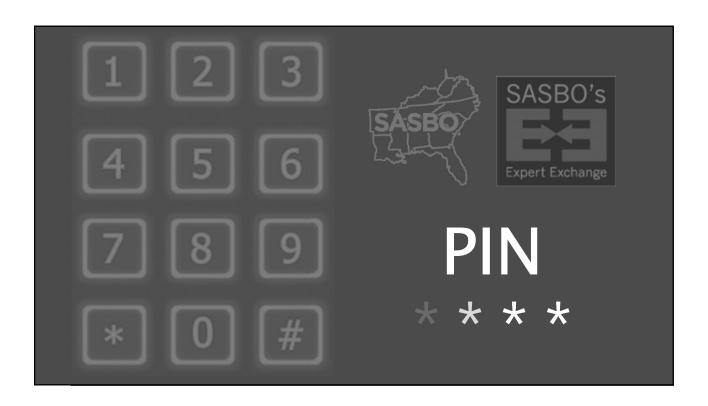

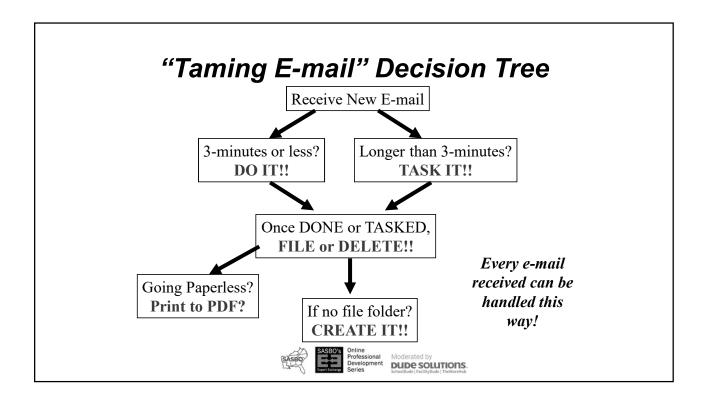

### Don't Be a "Blinger"

- · Resist temptation to constantly monitor
  - Turn off sound
  - Turn off "ghost"
- Instead, check at set points throughout day
  - To balance productivity with responsiveness
- · Are you being forced to "bling"?
  - Ask for a "habit change"

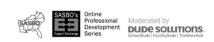

### **Bonus Tip for SPAM**

- In Outlook, Don't Delete SHIFT-Delete!
  - Bypasses your Deleted Items folder
  - Can even set up auto-permanent-delete "rule" for multi-time spammers
- In Gmail, select message check box and use "Stop Sign"
  - That also communicates back to Google, reducing likelihood of getting future SPAM from same sender

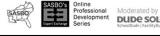

### Want to see what MY e-mail turns into???

- As well as my Projects/Priorities list?
- ... and active project/people files on my desk?
- ... and planning items/actions for upcoming meetings & events?
- Could do this using smart phone/tablet/cloud apps too – technology doesn't matter!

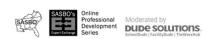

### Tasks, Traction, and Interruptions

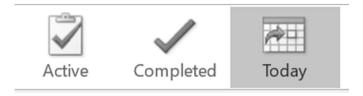

#### Your Responsibilities: Current Projects & Life Roles

- Definition of a Project: Anything with more than three steps to completion
- Definition of a Role: Any "hat you wear" at least once a month (manager, co-worker, employee, student, son/daughter, brother/sister, roommate, teammate, friend, boyfriend/girlfriend, husband/wife, mother/father, job-hunter, etc.).
- 3 Minutes: write out all personal and work projects (including subprojects) and roles!!
- · Finally, rank order projects and roles

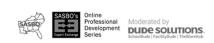

# Cost of Interruptions to American Business: \$650 Billion/Year

Average Time Lost Per Interruption:

4-15 Minutes

### A Project Kick-Start: The "Next Step" Habit

- Never "backtrack" on a project
- · Low-tech: The Sticky Note
- High-tech: Outlook/Google
- Mid-tech: Planner/Paper
- A Great Way to Handle Unexpected Interruptions

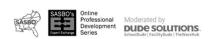

### Outlook is GREAT for managing projects/tasks/roles!

- Feeds my "Type A" nature!
- Capture key projects/roles in categories
- Use individual tasks for "next steps"
- Favorite views are "Today" & "Active Tasks"
- Can also sort by "Category", "Complete"
- "Next Steps" for Family & Friends?
- Capturing Projects & Roles in Your Category List Helps w/ Focus & Balance

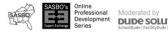

### Google's Task List is also solid for Project/Task Management

- I create "new lists" for each of my key projects and people
- Every day, I review each of those lists, including due tasks
- Any tasks, deliverables, and reminders due today move to the "@Today" list
- And then I work from the @Today list to make decisions throughout the day
- Many other good task options try Toodledo, TickTick, Gtasks, Outlook ToDo, More

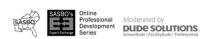

#### 

"All we have is the here and now, and that's why procrastination feels so right. Procrastination is not the problem – it's the solution!"

– Ellen DeGeneres

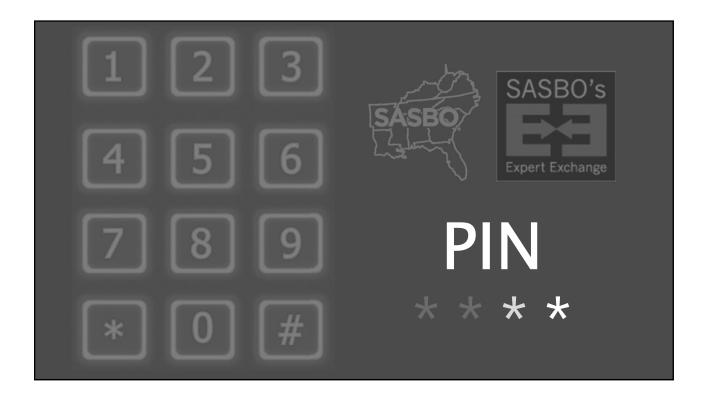

### A Great Urgency Reducer: Waiting On's . . .

- Anything owed to you by anybody...
- Money? Tax refund?
- Books/CD's/DVD's loaned to friends/relatives
- Phone call's/faxes/e-mails with info you are waiting on.
- Takes advantage of human nature
- Remember due date is actually the BUG date

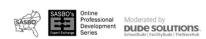

### Assigning/Delegating Tasks in Outlook & Google

- Outlook has a very handy tool for effectively delegating tasks and deliverables
- Creates new task that is carried in task list of task requester and task owner/manager
- When task is assigned, creates e-mail that is received by task recipient.
  - Recipient has opportunity to accept or decline
  - Additional text/information can be shared in note field

In Google Tasks, I simply created a category "@Waiting" where I track all deliverables, and then manage daily in my @Today list

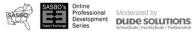

#### Let's Talk Calendar! Instant Demo 52.30% New New New Today Next 7 Appointment Meeting Items Days Week Month Schedule Open Calendar E-mail View Calendar Groups Calendar Calendar May 2012 Su Mo Tu We Th Fr Sa 29 30 1 2 3 4 5 6 7 8 9 10 11 12 13 14 15 16 17 18 19 20 21 22 23 24 25 26 27 28 29 30 31 1 2 ◆ May 14 - 18, 2012 14 Monday Janas B-day 👵 Run Payroll 👵 8:00 Aillene Plont -- Hou! 🕹 9:00 ✓ Calendar - Outlook 10:00 Personal Calendar 11:00 12 pm MeetingRequest.vcs.ics (1 MeetingRequest.vcs.ics (2 MeetingRequest.vcs-1.ics 2:00 hold - Smartphone succe 10 Nisbet HRD Calendar 3:00 MeetingRequest.vcs-2.ics MeetingRequest.vcs-2.ics Halle Piano MeetingRequest.vcs-2.ics ELHS Carnival -- ELHS Parking Lot MeetingRequest.vcs-3.ics -

### A Calendar/Tickler Tip for the Guys

- Ever forgot a birthday? Or anniversary?
- NEVER do it again!
- Use the same strategy for meetings and appointments
- These tips work in Outlook and/or Google Calendars are VERY similar!

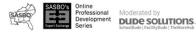

### **Managing Your Calendar**

- Includes Work AND Personal commitments
- Think about long-range tasks, projects, vacations, trainings, birthdays, anniversaries, etc.
- Next, think shorter range about upcoming internal/external meetings, events, phone calls
- Then, enter/review current commitments for today and this week
- Two "counter theories" for productivity enhancement / worklife balance
- Finally, make commitments with yourself (stalled Major Satisfactor/Biz Critical projects)

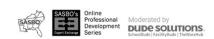

#### **A New Daily Process**

- · At least once a week: Review Priority Memo
- Every day:
  - Check calendar first look ahead!
  - Check today's calendar how much time?
  - Revise task list per priorities and calendar
  - Plan delegations/follow ups
  - Check e-mail/voice mail/snail mail
  - Revise task list again per available time
  - GET TO WORK

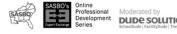

### How About Some Other Useful Memos/Lists?

- "Priorities" Memo
- Possibilities Memo
- Staff Management Memos
- Many More!

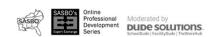

#### The Priorities Memo

- A listing of your most important personal and professional projects and responsibilities
  - · Preferably in rank order
  - Preferably shorter rather than longer
- Why write them down?
  - To maintain your personal focus/discipline
  - To assist you in know when to say "Yes" and "No"
- Can build directly from the responsibilities list generated earlier

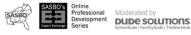

#### **Possibilities List**

- Projects or roles, work or personal, you just cannot do now, but may want to do someday.
- Why write them down?
- 1. So you don't forget
- 2. So they don't pop up all the time and keep bothering you (don't use your mind as a memory pad! Can be used for creative purposes!)

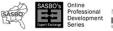

### **Staff Management Memos**

- Similar to your own "Priorities" memo
- Include any people that report directly and indirectly to you
- Use the memo to track their current projects/deliverables/due dates
- Or, have them track these memos, and beam to you
- Take advantage of opportunities to be a "One Minute Manager"
- Is it a good idea to possibly have one of these for your supervisor also??

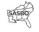

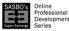

Moderated by **DUDE SOLUTIONS** 

### Other Useful Memos/Lists?

Company/Firm Archive

Google Docs?
Outlook Notes
Evernote?

- Personal Goals/Dreams List
- Shopping Lists
- Travel/Financial/Medical Archives
- Business/Personal Trip packing list
- Driving Log/Calls Log/Hour Tracker
- Workout/Diet Diary
- · Books to Read
- · Movies to See
- Music
- · Golf Club Shot Selector

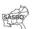

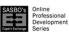

ment Moderated by

DUDE SOLUTIONS.

School Dude | EacilityDude | TheWorkHub

### **Putting it All Together**

- Current Projects/Roles
- "Next Step" To Dos
- 3-Minute Info/E-mail Processing Rule
- Waiting On's . . .
- All Calendars
- New Daily "Start-up" Routine
- Memos/Lists
- Phone/Address Book

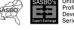

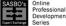

### **Address Book Strategies**

- More than just name, address, phone, fax
- Use as way to build stronger relationships:
  - · Spouse/Kids Names
  - Directions
  - Quirky Habits/Behaviors
  - Contact Management Tracking
  - Social media tools better?

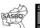

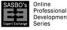

Professional Development Dupe solutions

### Common Sense Smart Phone E-mail Tips

- K.I.S.S.
- Reply by phone (voice to text???)
- Delete the junk & SPAM
- Save the bigger ones for your PC/keyboard

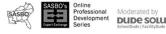

### Additional Tools of Your Smart Phone/Tablet

- APPS!!! (E-mail, Calendar, Contacts, Evernote, Tasks)
- Coordination with Outlook/Notes/Google apps/etc.
- Document Creation (Word/Excel/Google Docs/PDF)
  - Bluetooth Keyboard?
- Synchronization / Back-ups (Insurance!)
- Voice Recorder
- Password App
- Telephone/Internet/Memory Expansion/Photos
- E-books, Audio Books, GPS, Games, MP3
- Video, Multimedia, Voice-to-Text (the future is now!)

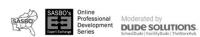

#### **Key Strategies for Any System**

- · Handle the Quick Little Stuff RIGHT NOW
- Make Your Most Important Projects/Roles Prominent
- Define "Next Steps" for Each Important Project/Role
- Track & Follow Up with People Owing Stuff to You
- Clear Your Brain to Focus on Problem Solving
- Run Your Calendar (Don't Let It Run You!)
- Utilize Your Address Book to Build Relationships
- · Always Keep Learning, Growing, Improving!

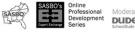

#### **Final Thoughts:**

- Lots of info to chew on here:
  - Pick the ideas/strategies that work best for you
- Set up your "infrastructure" as needed on Outlook, Google, your Smart Phones/Tablets
- Consider a "Three Minute" purge of your office and email account
- Do a "Weekly Gut Check" to avoid falling back into bad habits
- Come back to your handouts later to integrate more
- Continue learning/practicing/perfecting your use of time
- Send me a note if you think of more!

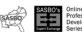

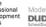

Professional Development Dube Solutions

### **More Final Thoughts:**

 Become an advocate and champion for proper time management/personal organization techniques and technology usage. Spread the word and infect others – it will only help you be more in front of your work.

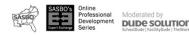

"Be the change you wish to see in the world."

- Gandhi

#### Where to Get More Info:

- Randy Dean's new book Taming the E-mail Beast: 45 Key Strategies for Managing Your E-mail Overload available at Amazon.com and search "Randall Dean"
- Randy Dean's Major Satisfactors = Major Success
- David Allen's Getting Things Done
- Stephen Covey's Seven Habits of Highly Effective People and First Things First
- Randy's Timely Tips Monthly e-news:
   send me an e-mail at Randy@randalldean.com

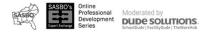

#### We're Done!!!

#### Randall Dean Consulting & Training, LLC

803 Longfellow Street East Lansing, MI 48823 Phone: 517-336-8906 Fax: 832-550-3308

Email: randy@randalldean.com Web: www.randalldean.com

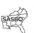

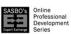

onal Moderated by

DUDE SOLUTIONS.

School Dude | Sacility Dude | The Word Hub

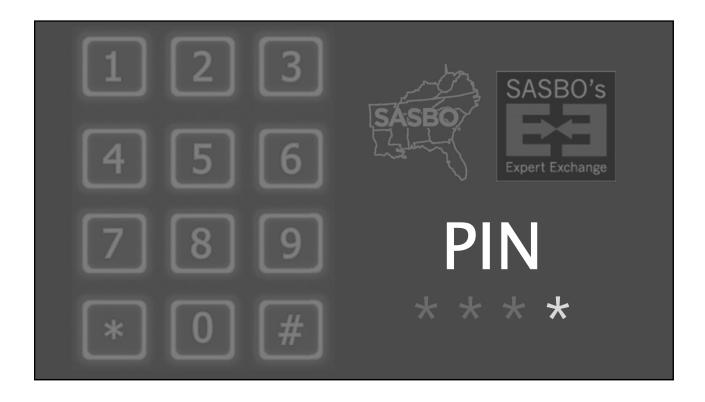

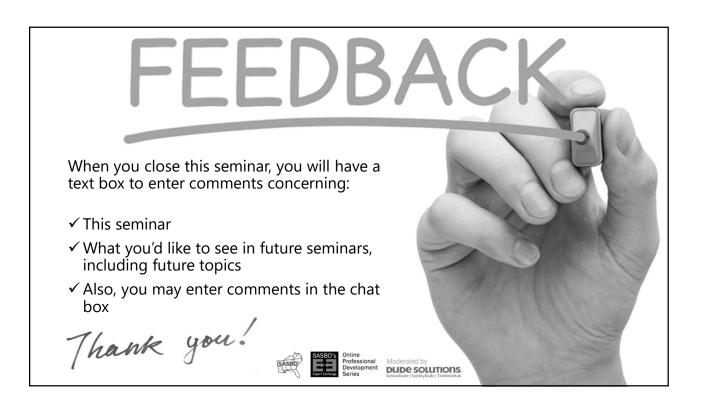

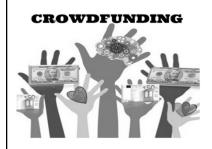

## Our Next Session: Crowdfunding – The Ins, The Outs, and The Issues

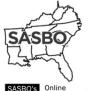

February 15, 2018 2:00 p.m. Eastern/1:00 p.m. Central

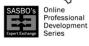

**DUDE SOLUTIONS** 

Our Featured Speaker:

Earl Burke, Assistant Superintendent for Business Services & Operations/CFO Hinds County School District Raymond, Mississippi

## Thank you to SchoolDude and Dude Solutions for your support

For the latest resources and more, visit

DUDE SOLUTIONS

SchoolDude | FacilityDude | TheWorxHub

Dive into our solutions for **Education** 

SCHOOL MAINTENANCE ENERGY MANAGEMENT SCHOOL IT MANAGEMENT

FACILITY SCHEDULING

SAFETY MANAGEMENT KPI BENCHMARKING